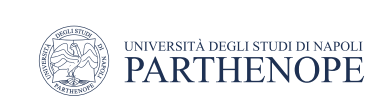

Natural Language Processing

# On Logistic regression

LESSON 8

prof. Antonino Staiano

M.Sc. In ''Machine Learning e Big Data'' - University Parthenope of Naples

# Logistic regression

**O** deeplearning.ai

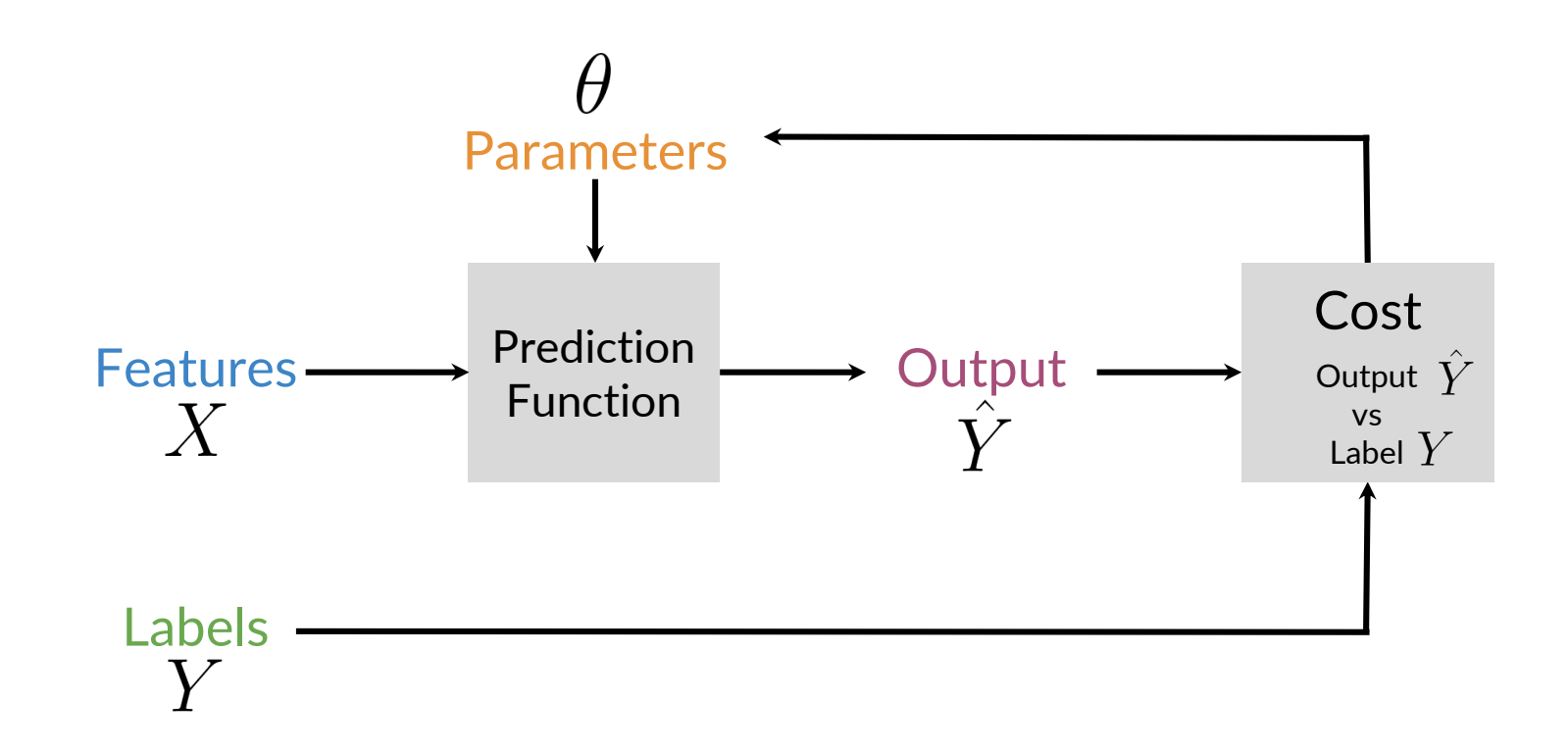

O deeplearning.ai

# Logistic Regression

- When we work with classification problems, the output is
	- $y \in \{0,1\}$
	- For a multi-class,  $y \in \{0,1,2,...,C\}$
- In theory, we could approach the problem as a regression problem, where the output is
	- $y \in R$
- Let's discuss how (hypothetically) to approach sentiment analysis as a linear regression task. Recall

•  $y \in \{0,1\}$ 0: "Negative Class" 1: "Positive Class"

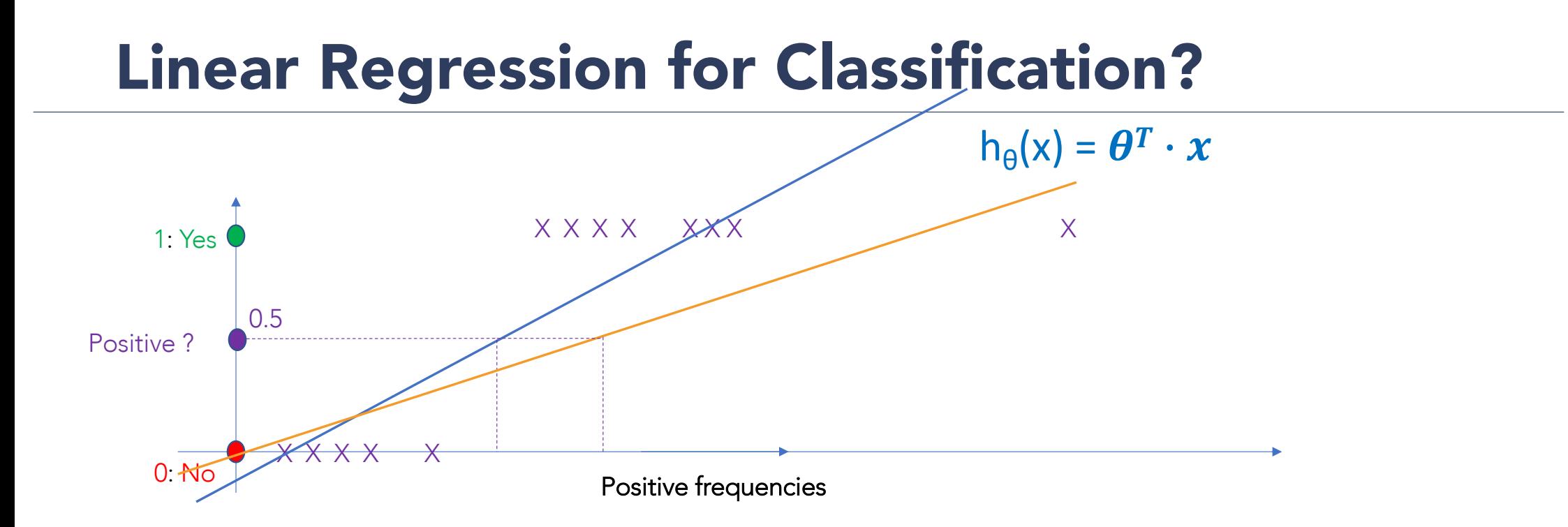

- Threshold classifier output  $h_{\theta}(x)$  at 0.5
	- If  $h_{\theta}(x) > = 0.5$ , predict y = 1
	- If  $h_{\theta}(x)$  < 0.5, predict  $y = 0$

# Towards Logistic Regression

- Classification  $y = 0$  or 1
	- h<sub> $\theta$ </sub>(x) =  $\theta^T \cdot x$  can be > 1 or < 0
- Logistic regression
	- h<sub> $\theta$ </sub>(x) = g( $\theta^T \cdot x$ )
	- 0  $\lt = h_{\mathbf{A}}(x) \lt = 1$

# LR model representation

• Goal:  $0 \le h_{\mathbf{\theta}}(x) \le 1$ 

• Logistic regression makes use of the sigmoid function which outputs a probability between 0 and 1

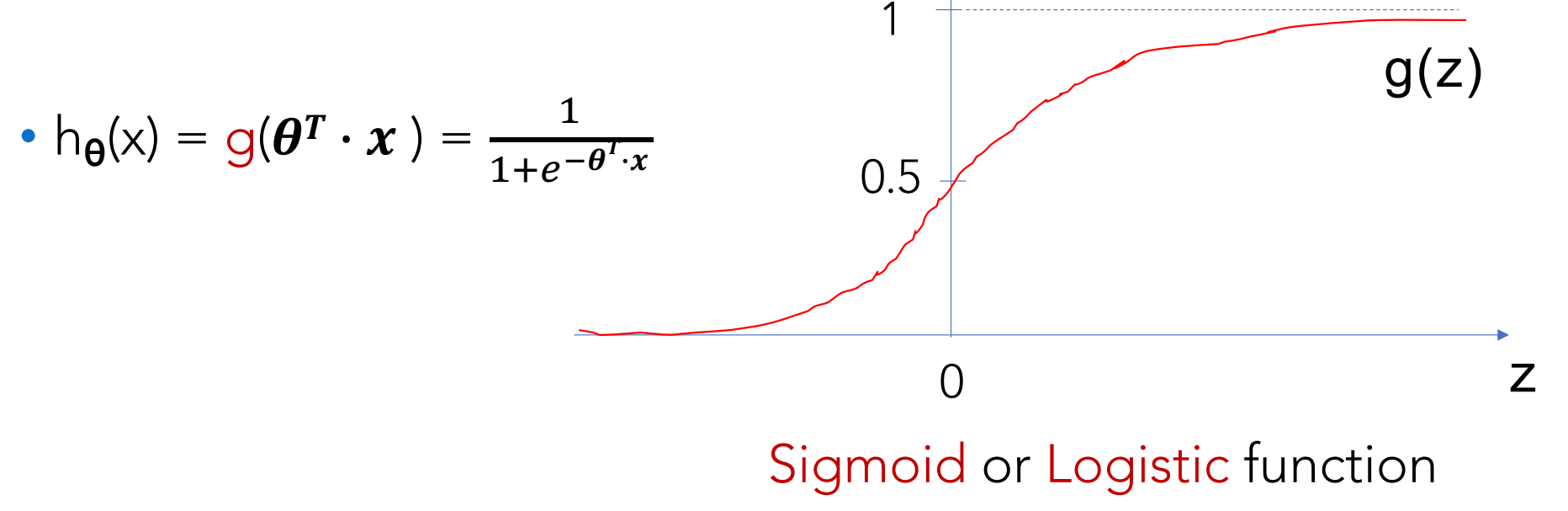

# Interpretation of model output

- h<sub>e</sub>(x) = estimated probability that  $y = 1$  on input x
- Example

$$
\bullet \ \times = \begin{bmatrix} x_0 \\ x_1 \end{bmatrix} = \begin{bmatrix} 1 \\ \text{PosFreq} \end{bmatrix}
$$

- then if  $h_{\theta}(x) = 0.7$  tell us that 70% is the chance the tweet is positive
- h<sub> $\theta$ </sub>(x) = P(y = 1|x;  $\theta$ ) -> probability that y = 1, given x, parametrized by  $\theta$

• 
$$
P(y = 0|x; \theta) + P(y = 1|x; \theta) = 1
$$
, therefore  $P(y = 0|x; \theta) = 1 - P(y = 1|x; \theta)$ 

#### Decision boundary

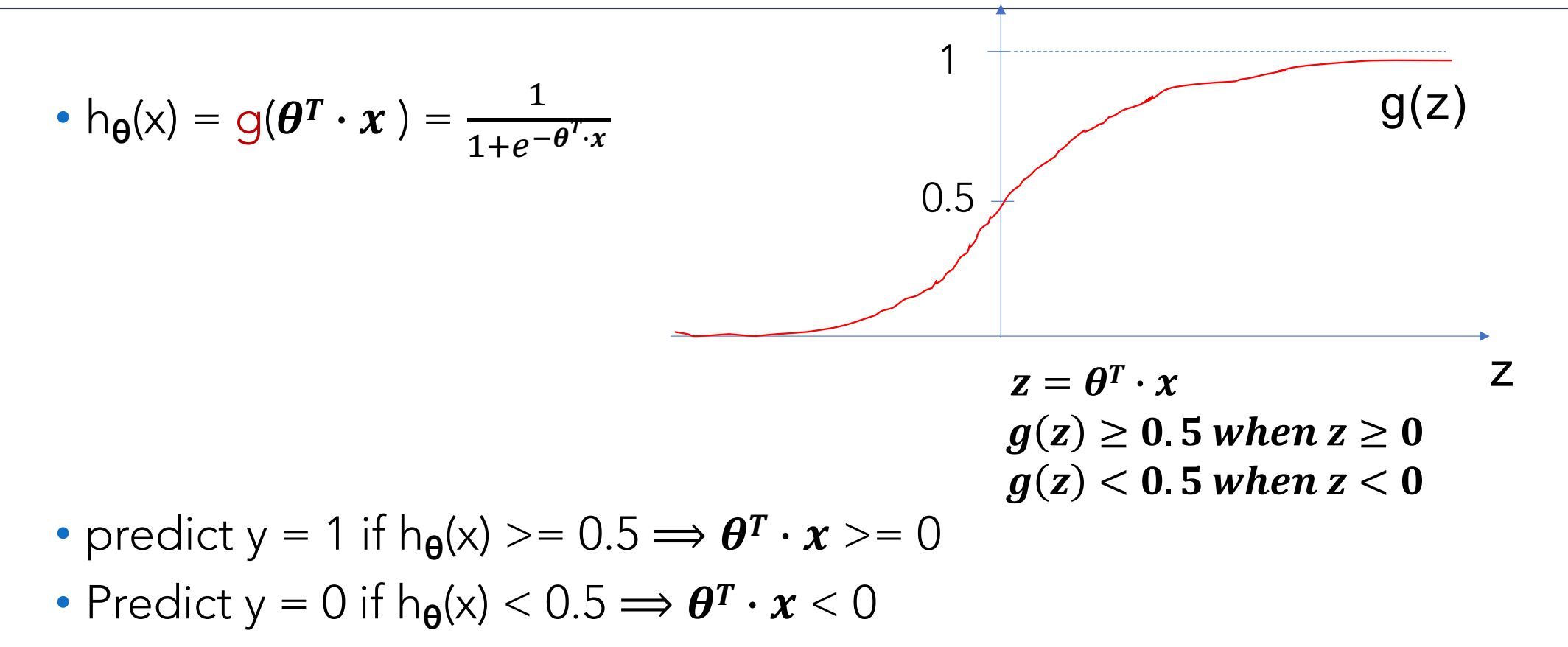

#### Decision Boundary

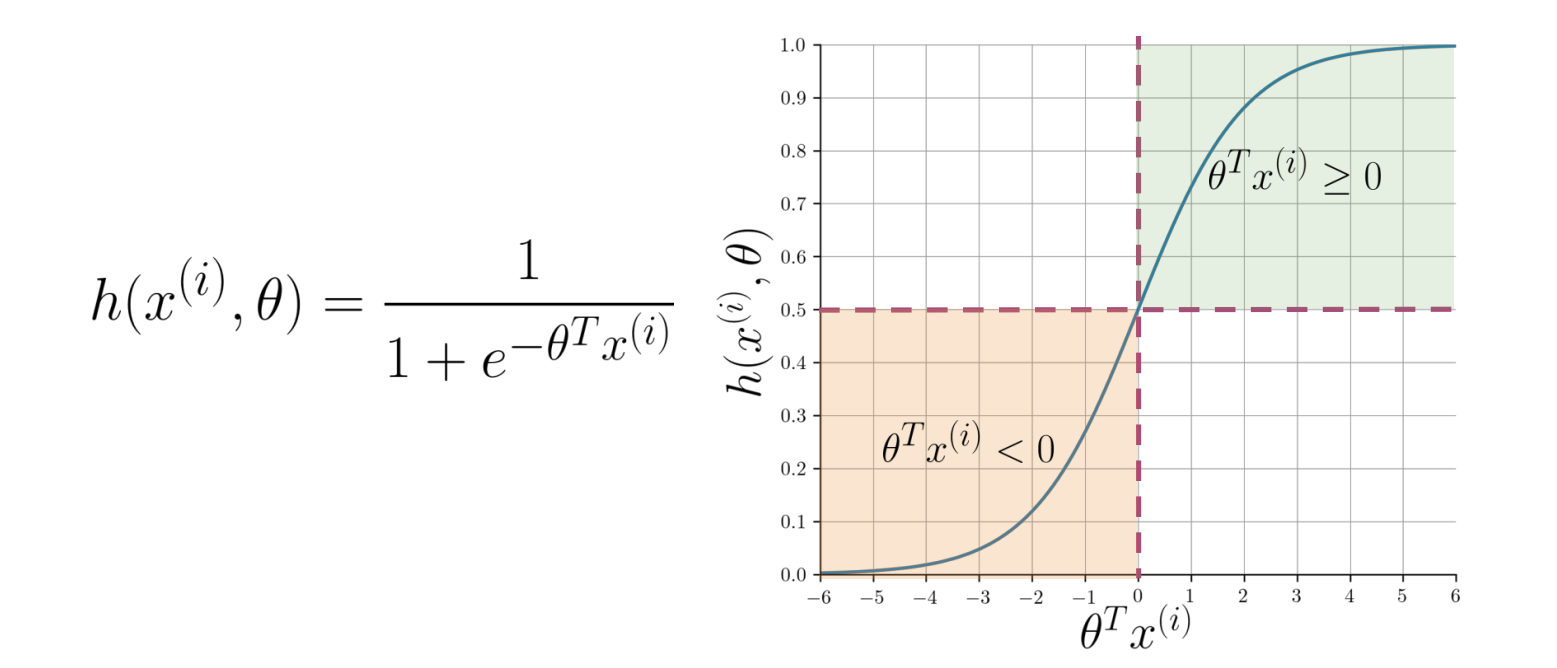

O deeplearning.ai

#### Decision Boundary

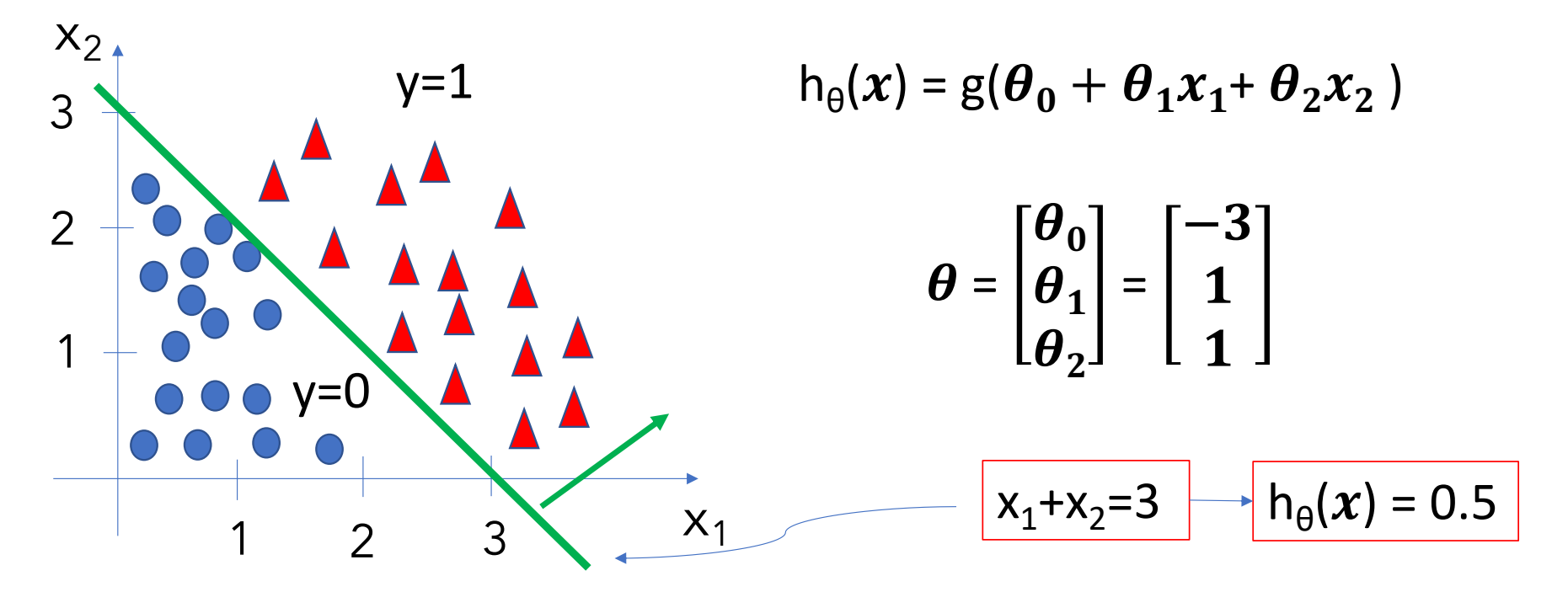

• Predict  $y = 1$  if  $-3 + x_1 + x_2 > 0 \Leftrightarrow x_1 + x_2 > 3$ 

### Non-linear Decision Boundary

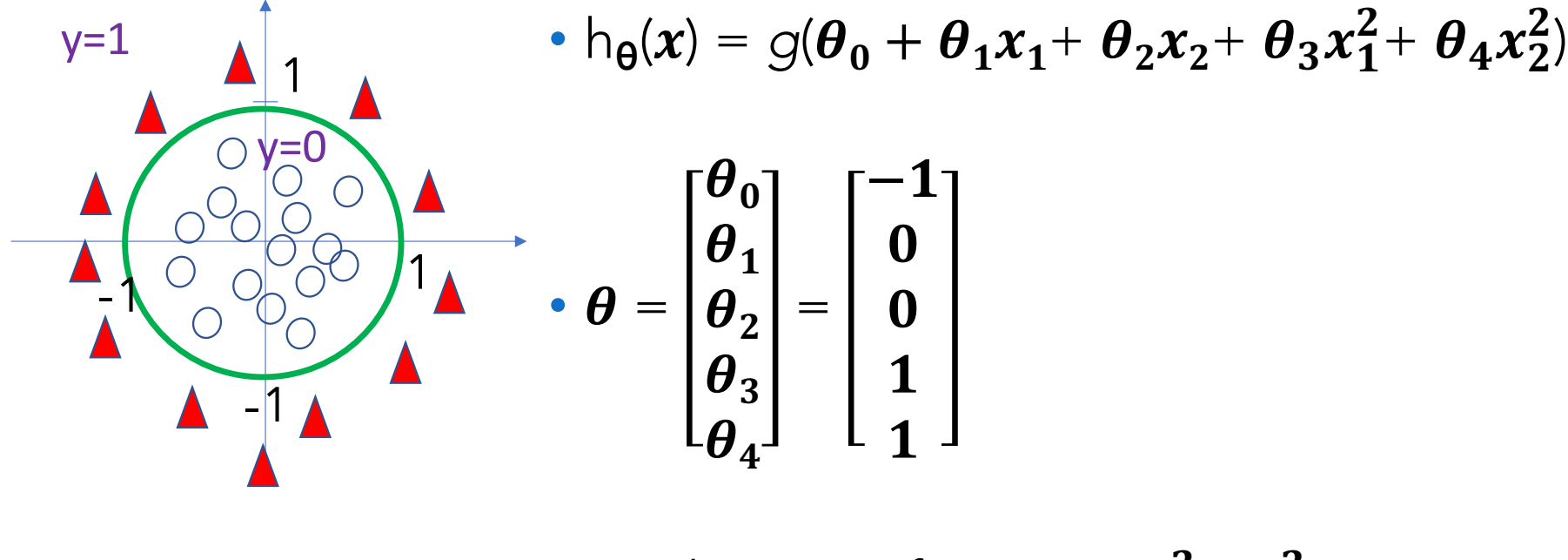

• Predict y =1 if  $-1 + x_1^2 + x_2^2 \ge 0$ 

# Cost Function

• Training set:  $\{(x^{(1)},y^{(1)}),(x^{(2)},y^{(2)}),...,(x^{(m)},y^{(m)})\}$ 

• m samples 
$$
x \in \begin{bmatrix} x_0 \\ x_1 \\ \dots \\ x_n \end{bmatrix} \in R^{n+1} \ x_0 = 1, y \in \{0, 1\}
$$
  
•  $h_{\theta}(x) = \frac{1}{1 + e^{-\theta^T \cdot x}}$ 

• How to choose parameters  $\theta$ ?

# Cost function

• Linear regression: 
$$
J(\theta) = \frac{1}{m} \sum_{i=1}^{m} \frac{1}{2} \left( h_{\theta}(x^{(i)}) - y^{(i)} \right)^2
$$

• Cost
$$
(h_{\theta}(x^{(i)}), y^{(i)}) = \frac{1}{2}(h_{\theta}(x^{(i)}) - y^{(i)})^2
$$

• J(0) is non-convex with 
$$
h_{\theta}(x) = \frac{1}{1 + e^{-\theta^{T} \cdot x}}
$$

# Logistic Regression cost function

• 
$$
\text{Cost}(h_{\theta}(x), y) = \begin{cases} -\log(h_{\theta}(x)) & \text{if } y = 1\\ -\log(1 - h_{\theta}(x)) & \text{if } y = 0 \end{cases}
$$

• 
$$
Cost = 0
$$
 if  $y = 1$  and  $h_{\theta}(x) = 1$ 

- but as  $h_{\theta}(x) \rightarrow 0$ ,  $Cost \rightarrow \infty$
- captures the intuition that if  $h_{\theta}(x) = 0$ , it will penalize the learning algorithm by a very large cost

• (predict 
$$
P(y = 1 | x; \theta) = 0
$$
, but  $y = 1$ )

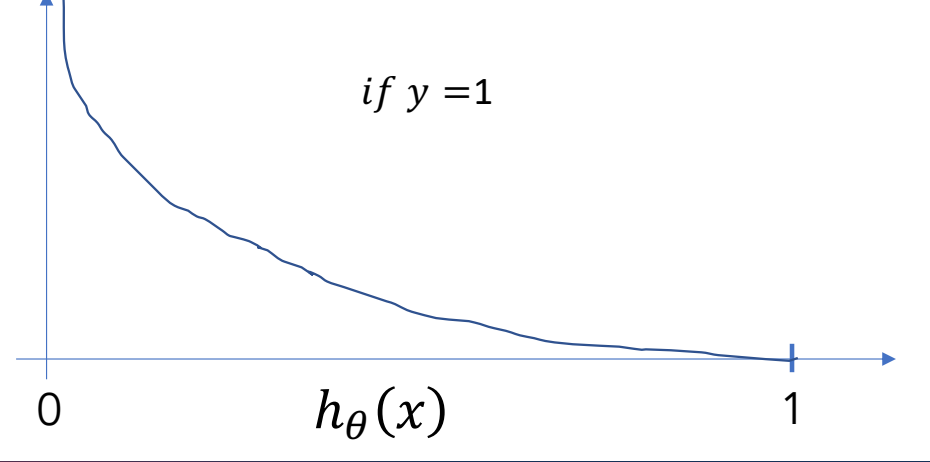

#### Logistic regression cost function

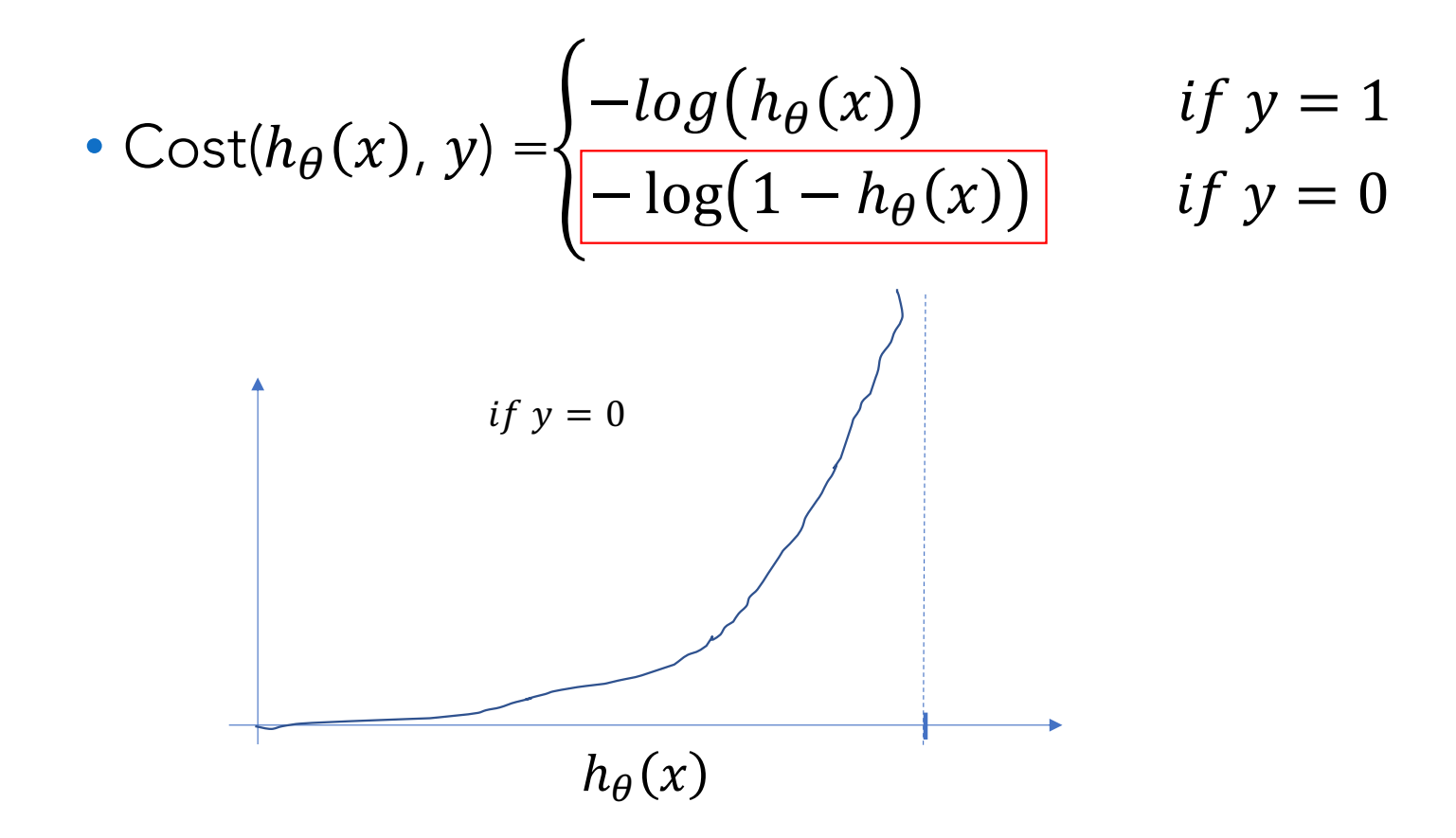

# Simplifying the cost function

• 
$$
J(\mathbf{\Theta}) = \frac{1}{m} \sum_{i=1}^{m} \text{Cost}(h_{\theta}(x^{(i)}), y^{(i)})
$$

• 
$$
\text{Cost}(h_{\theta}(x), y) = \begin{cases} -\log(h_{\theta}(x)) & \text{if } y = 1\\ -\log(1 - h_{\theta}(x)) & \text{if } y = 0 \end{cases}
$$

• Since 
$$
y = 0
$$
 or 1 (always):

• Cost( $h_{\theta}(x)$ ,  $y$ ) =  $-y \log(h_{\theta}(x)) - (1 - y) \log(1 - h_{\theta}(x))$ 

## Logistic regression cost function

• 
$$
J(\mathbf{\Theta}) = \frac{1}{m} \sum_{i=1}^{m} \text{Cost}(h_{\theta}(x^{(i)}), y^{(i)})
$$
  
=  $-\frac{1}{m} [\sum_{i=1}^{m} y^{(i)} log(h_{\theta}(x^{(i)})) + (1 - y^{(i)}) log(1 - h_{\theta}(x^{(i)}))]$ 

- To fit parameters θ
	- min  $J(\theta)$
- To make a prediction given a new x

• Output 
$$
h_{\theta}(x) = \frac{1}{1 + e^{-\theta^T \cdot x}}
$$

#### Gradient Descent

$$
\bullet \ \mathsf{J}(\mathbf{\Theta}) = -\frac{1}{m} \left[ \sum_{i=1}^{m} y^{(i)} log\left( h_{\theta}\big(x^{(i)}\big)\right) + (1 - y^{(i)}) log\left( 1 - h_{\theta}\big(x^{(i)}\big)\right) \right]
$$

• min  $J(\theta)$ : Repeat {  $\theta_j \coloneqq \theta_j - \eta$  $\partial$  $\partial \theta_j$  $J(\theta)$  (simultaneously update all  $\theta_j$ ) }  $\partial$  $\partial \theta_j$  $J(\theta) =$ 1  $\frac{1}{m}\sum$  $\overline{i=1}$  $\overline{m}$  $h_{\theta}(x^{(i)}) - y^{(i)}) x_j^{(i)}$ 

#### Minimizing the loss the *w* dimension and in the *b* dimension. Fig. 5.4 shows a visualization. Fig. 5.4 shows a visualization of the value of the value of the value of the value of the value of the value of the value of the value of the valu oss a 2-dimensional gradient vector taken at the red point.

- For logistic regression, the loss function is convex
- A convex function has just one minimum
- Gradient descent starting from any point is guaranteed to find the minimum
	- The gradient of a function of many variables is a vector pointing in the direction of the greatest increase in a function
- Gradient Descent: Find the gradient of the loss function at the current point and move in the opposite direction

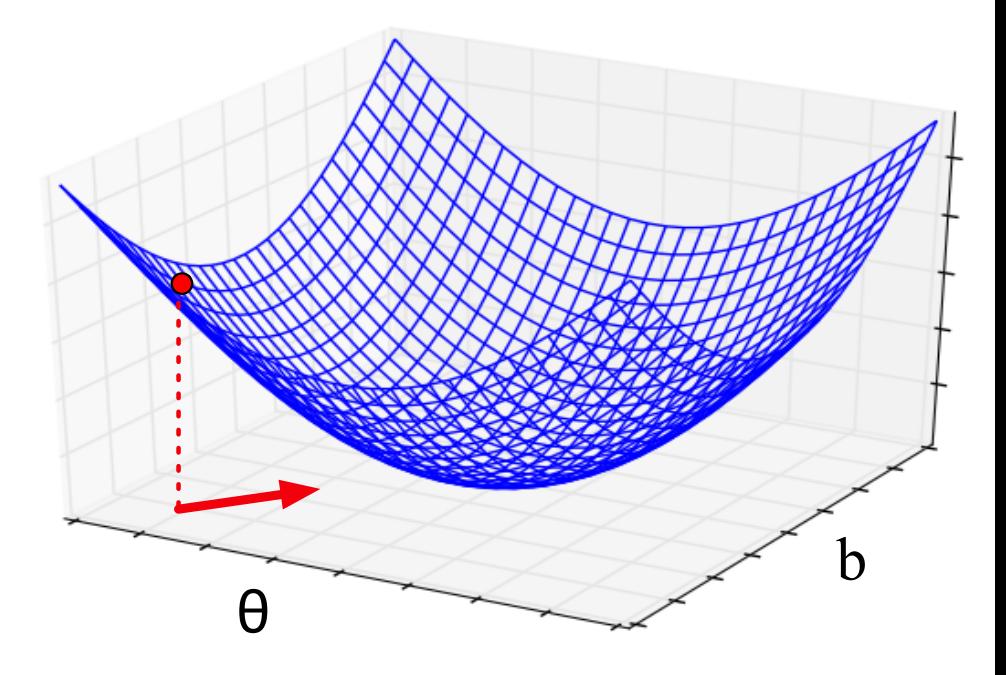

In an actual logistic regression, the parameter vector *w* is much longer than 1 or

# LR training

#### • To train LR function, the following procedure is performed

- Initialize the parameter theta
- compute the gradient to update theta
- calculate the cost until good enough

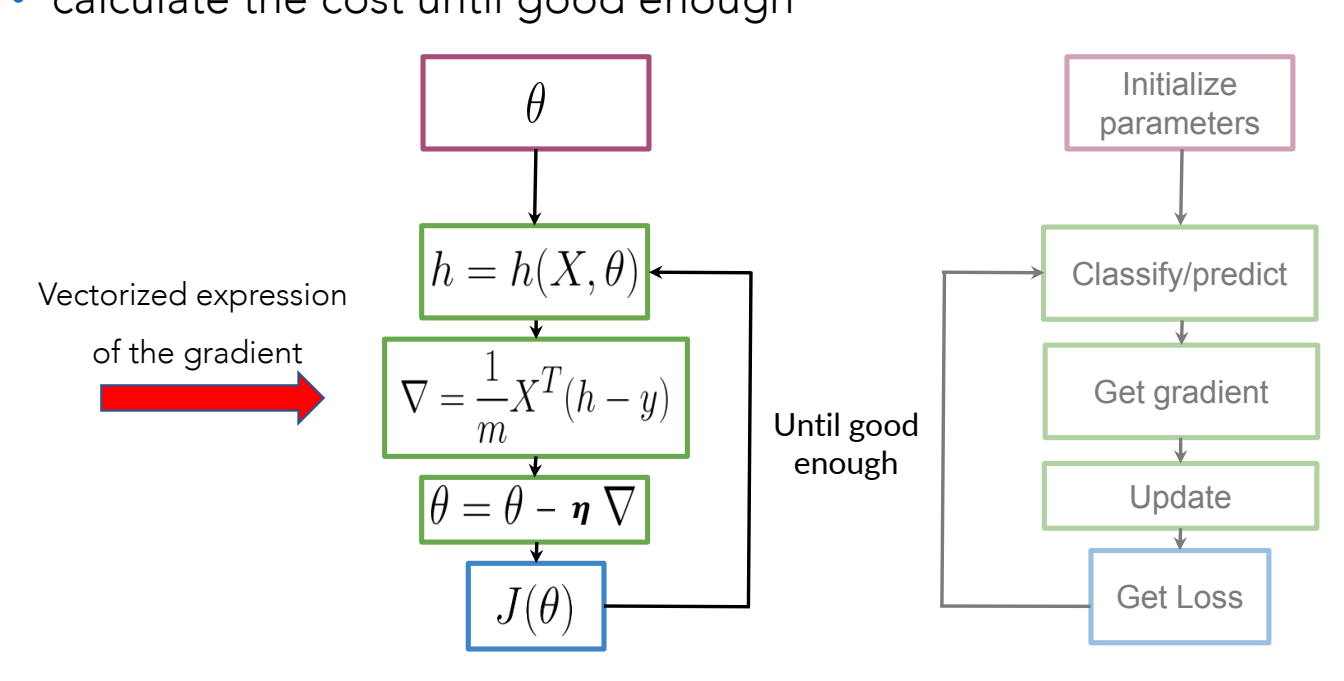

deeplearning.ai

# Logistic regression

• Given a tweet, you can transform it into a vector and run it through your sigmoid function to get a prediction

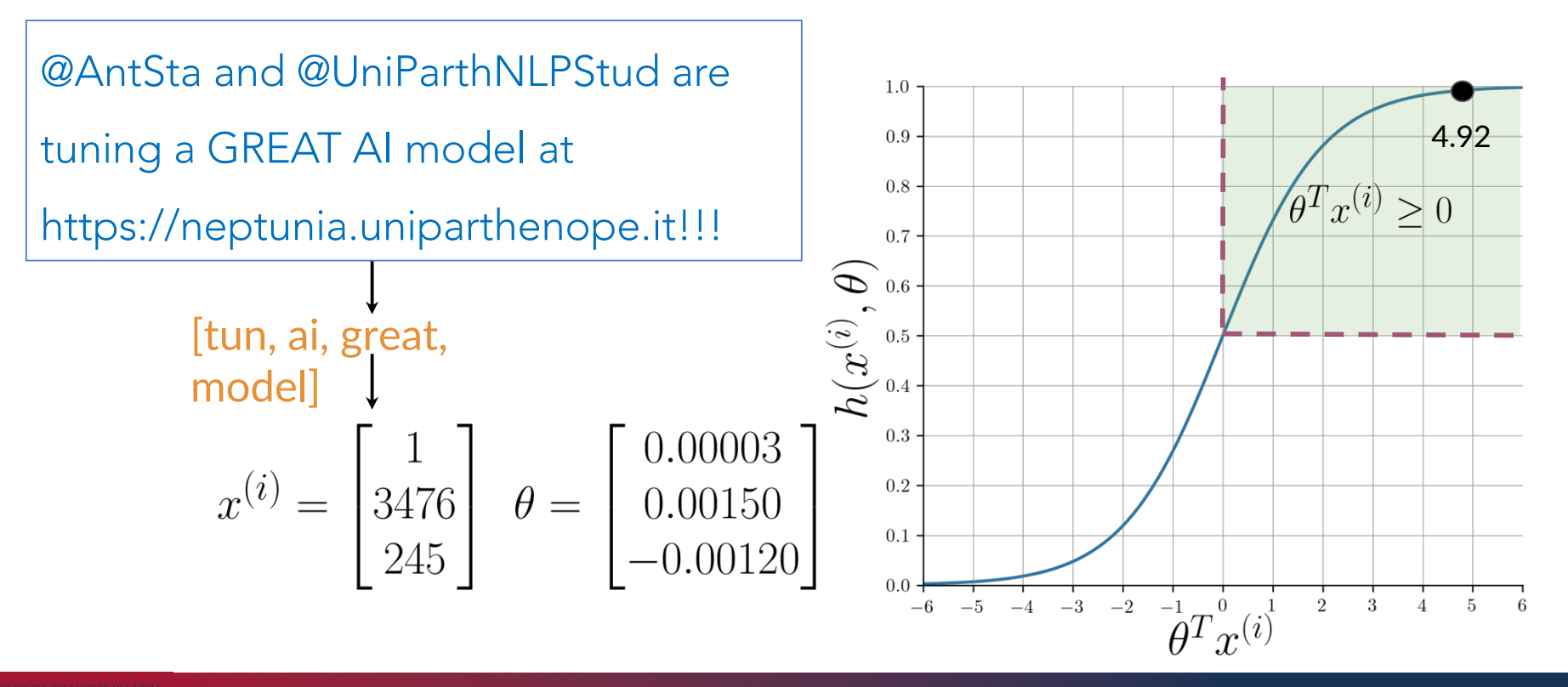

# Testing the LR classifier

• Compute the LR prediction on each tweet from a test set and compare it to corresponding label

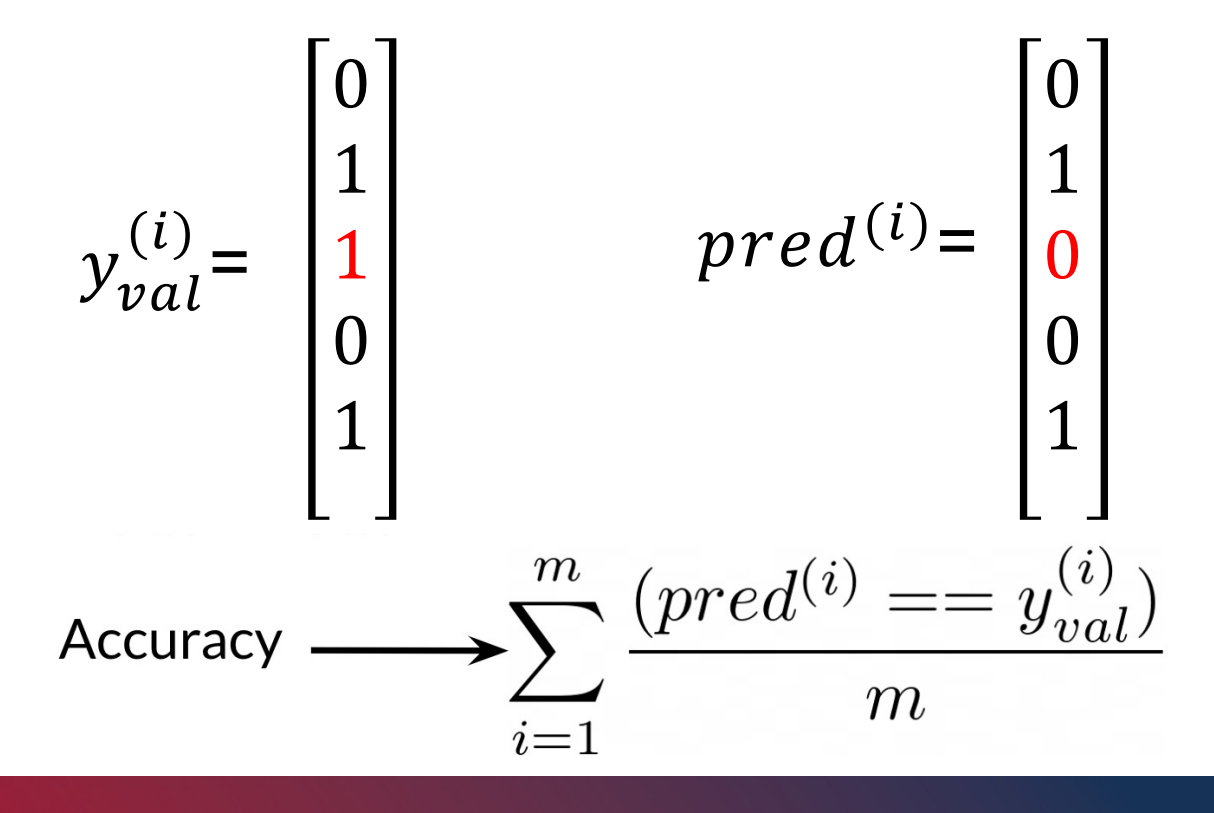

# Multiclass Classification

- Sentiment analysis: Positive, Negative, Neutral
- Email foldering/tagging: Work, Friends, Family, Hobby

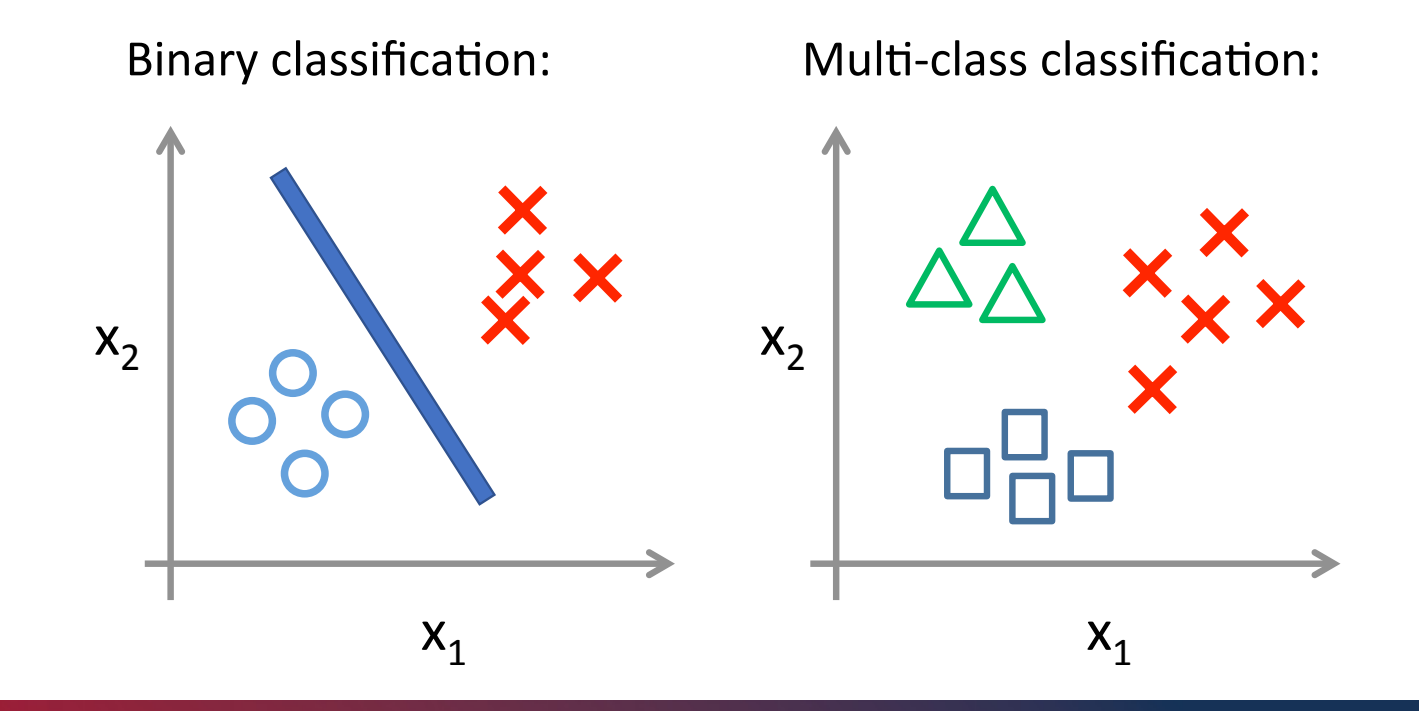

#### One-vs-all

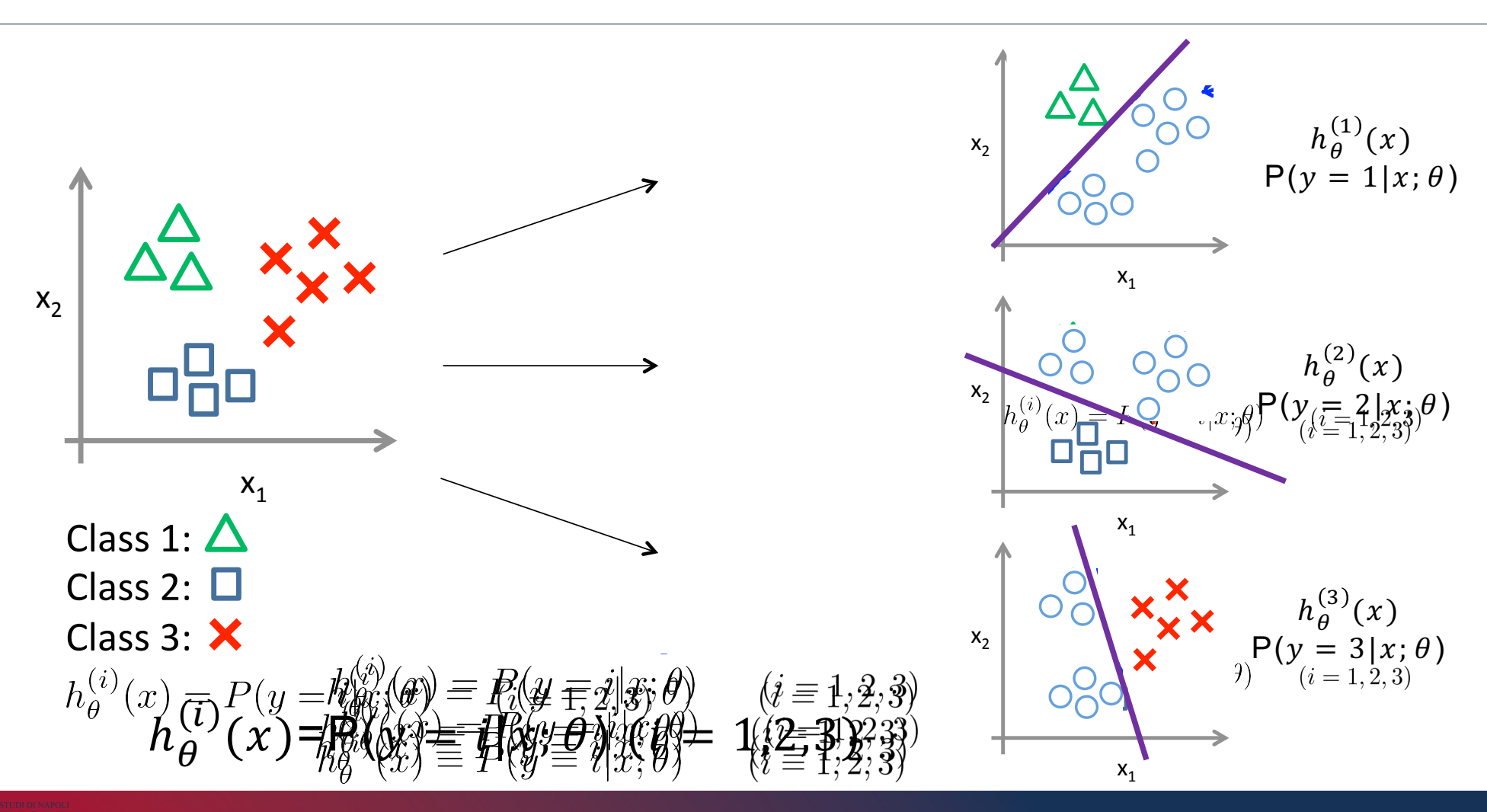

$$
h_{\theta}^{(i)}(x) = P(y = i|x; \theta) \qquad (i = 1, 2, 3)
$$

Class(2:(

#### One-vs-all

- Train logistic regression classifier  $h_{\theta}^{(i)}(x)$  for each class  $i$  to predict the probability that  $y = i$
- $\bullet$  On a new input x to make a prediction, pick the class  $i$  that maximizes

• 
$$
\max_{i} h_{\theta}^{(i)}(x)
$$